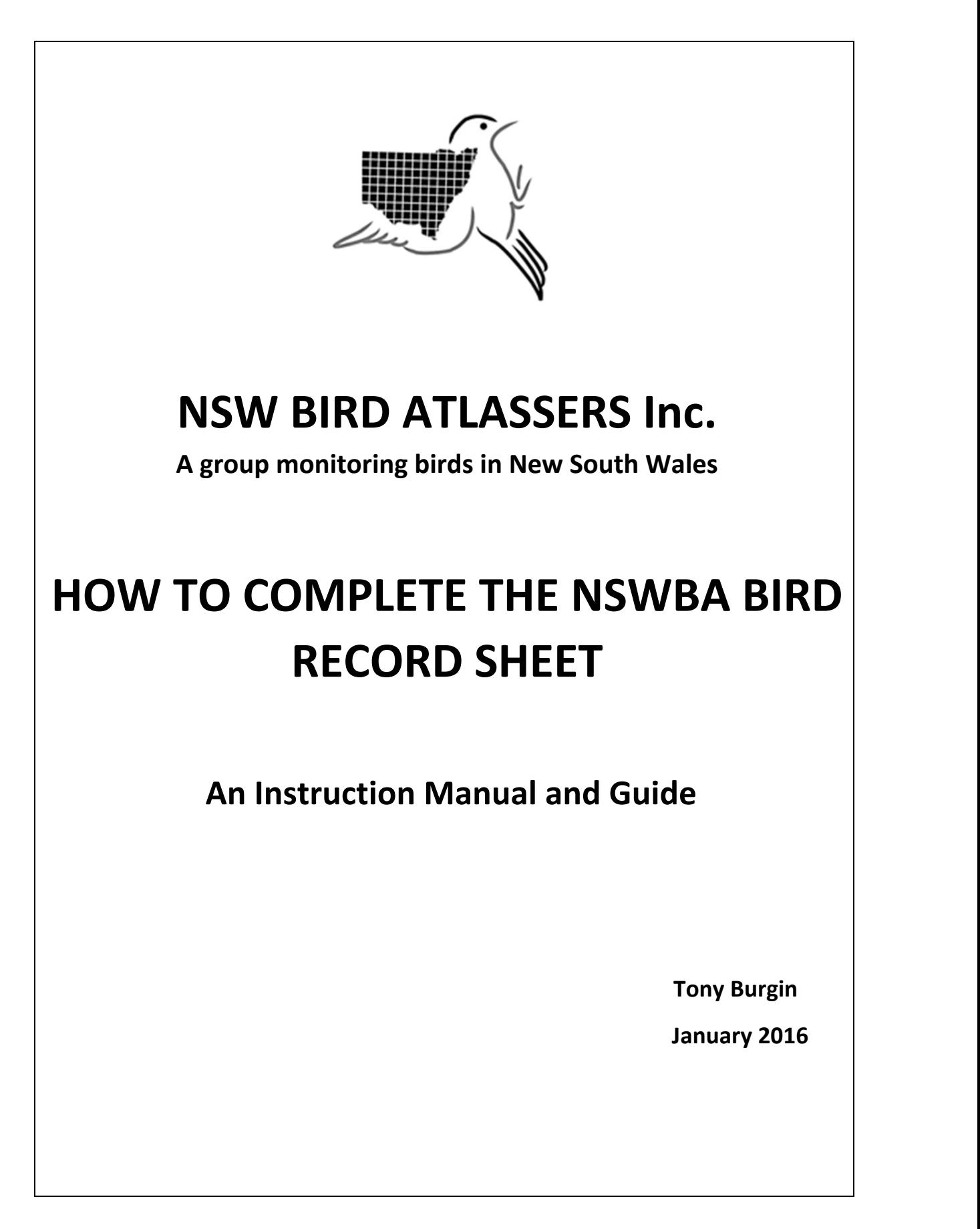

#### **PREAMBLE**

So you have joined the NSWBA and want to become an atlasser? Firstly, get out into the field and locate and identify some bird species. You can do this as often as you like but BE CAREFUL you are in danger of entering into a lifetime activity, dare I say it an obsession, with looking at and identifying birds, wherever you go and whatever you do!

You will need a notebook and pencil, to keep a list of the birds you see, together with the date(s) and places you saw them, then all you do is return home, fill in the NSWBA Bird Record Sheet(s) and post it off and you have become an atlasser! You can obtain record sheets from the membership officer or download from the web site (http://www.nswbirdatlassers.org.au.)

What follows is a guide in how to fill in the sheet properly together with information, tips and the data required to properly complete the sheet. It is important for the integrity and accuracy of our data set that you identify the birds accurately and this manual is designed to help you to identify them and fill out the sheet correctly. More of this as we go along. Enclosed is a copy of a completed sheet (at p.9 & p.10) to illustrate the finished product.

#### **COMPLETING THE NSWBA BIRD RECORD SHEET.**

#### **1. Membership Details**

We need to know who you are, so firstly fill in your name and address, email if you have one, and membership number in the spaces provided at the top of the page. Your address and email need go only on the first sheet submitted.

You will have been given your membership number at the time you joined, but if you have forgotten or lost it, you can obtain it from the Membership Officer (his contact details are at the end of the document). The membership number is important because it provides a unique identifier for your data, in case there is a need for further investigation, so details of your work can be retrieved in the future.

So far so good!

### **2. Date**

The dates of your work are obvious, but still need to be recorded, because some birds are sedentary, others are migratory and we need to be able to establish as part of the atlas if a migratory pattern exists.

NSWBA works in calendar monthly intervals for data collection so that you need submit a form only once monthly for a particular location. Each calendar month (or partial month) requires a new observation sheet. Record the starting and finishing dates for the calendar month, or the starting and finishing dates for a partial month, or the date for an individual day, if your work is restricted to only one day's observations at a particular location.

### **3. Grid Reference**

Now the job becomes more interesting. We need to know the exact location at which you identified the birds for purposes of compiling the 3 volume Atlas, which is in reality, a map of the distribution of birds across NSW.

To do this the NSWBA has divided the state of NSW into a series of rectangular grids based upon the coordinates of latitude and longitude. We have chosen to work in grids (rectangles) of 10 minutes. A grid is approx. 16 km. X 16 km. in extent and we identify the coordinates of a particular grid by the coordinates at its CENTRE. For example if you have coordinates for your birding location of 29° 28' 45" and 149° 43' 27" then the grid lies between boundaries bordered by coordinates of latitude 29° 20 and 29° 30' and longitude 149° 40' and 149° 50.' Consequently the grid would be identified as 29° 25' and 149° 45' (which according to the NSWBA gazetteer happens to be Moree West).

 **Note: T**he grid coordinates generally end in 5' for the minutes and CANNOT end in 0', because as you can see 0' coordinates represents the boundary of the grid. We would then not know in which of two adjacent grids you were atlassing. It is imperative that you enter the coordinates correctly.

At p.8 is an extract from the NSWBA maps, which may help you to understand the concept. It shows the grid called Bulahdelah in the gazetteer and which is bounded on the north by latitude 32° 20' and on the south by 32° 30'. Similarly the longitude boundaries are east 152°10' and west 152° 20'. Consequently the grid is defined at its centre by coordinates 32° 25', 152° 15'.

This all seems very complicated but once you become familiar with the system it becomes second nature and our regular atlassers have little problem with it.

### **4. How do I calculate the Grid Coordinates**

There are a number of ways of calculating the coordinates of the spot at which you are observing:

(a.) You can acquire a handheld GPS (Garmin or Magellan are the most popular), from any good quality survey instrument shop or, of course off the web. These can be quite expensive but are well worth the cost if you are going to do serious birding **OR**

(b.) You can download an app for your smartphone from the play store which will give you latitude and longitude. These apps are free, easy to understand and use and work quickly and well **OR**

(c). You may have, or be able to get, a set of road maps with the coordinates shown and fix your location simply by reading from the maps. However these seem to be increasingly difficult to acquire now **OR** 

(d.) You may be able to use the GPS device fitted to your car OR

(e.) You can calculate the coordinates of the point where you are observing using a program from web (if you have access). The site is www.itouchmap.com . You can then choose to enter data for that point, or translate the coordinates which you have found into grid coordinates if you wish to continue observing across that grid OR

(f.) If all else fails you can acquire from the Membership Officer (at a modest cost) a set of maps from which you can identify your location. The maps are useful because they provide an idea of how the grid system operates and also give you a visual illustration of where you are. You can then read the coordinates directly from the map. See p8.

### **5. Recording the grid coordinates**

You have the option of recording the coordinates of the grid in which you are working, in terms of the coordinates at the centre of the grid, if you are observing, as is common practice, at a number of separate points within the grid area.

You may however if observing at only one distinct point within the grid, record the exact coordinates for the place at which you are working. These will obviously not necessarily be the 5' coordinates, (but remember they still cannot end in 0'). The NSWBA data base will accept either set of readings.

### **6. Locality**

Each grid has a unique name as specified by coordinates in the Ornithological Gazetteer of NSW (written by Ian McAllan) and obtainable from the Membership Officer (also at a modest cost). Use this unique name if you have the gazetteer. If you do not have the publication, fill in the location as accurately as possible giving name and distance to nearest major centre and any other relevant details, so that the checker can identify the site if necessary.

 It is desirable, if you can, but not essential, that you give the correct name for the grid. For example coordinates 28° 55', 153° 35' are identified as Ballina and 31° 25', 152° 55' as Port Macquarie.

The gazetteer is for the whole state of NSW & ACT including limited off shore coverage.

### **7. Recording your Observations**

At last we are down to business and you can set about recording the observations of the birds that you have seen.

You do this by drawing a line (preferably in bold red and using a ruler) through the bird observed and across the whole column BUT not through the NSWBA number.

Remember the completed sheet has to be checked and the observations entered into the data base by other people (who are all volunteers), so be as neat and clear in your work as possible. See p.9 & p.10 for an illustration of how it is done.

Not all birds are shown on the sheet. Some birds not common or normally resident in NSW are not listed. You can if you wish obtain a copy of the NSWBA List of Birds of NSW and ACT, by downloading it from the web site (http://www.nswbirdatlassers.org.au.) Those birds not shown on the sheet, if observed, can be written in the notes column. In this case the provision of the NSWBA number is optional, but not essential.

Occasionally you may record sightings of a bird which is "rare" or uncommon, or has never been seen previously in the area where you are working. You might then be asked for further details. This is not because we distrust our observers but because we want to be absolutely sure of the accuracy of the information going into our data base.

To comply with this possibility it is a good idea to keep notes on these birds (or even take photos if possible) that are "rare" or out of range, in case you are asked to detail your observation. You might even sometimes be asked to complete an "URRF" –An Unusual Record Report Form.

Note that the ACT is considered part of NSW for the purposes of this systematic recording project.

If you observe a breeding bird the information is shown by placing a bold red ring around the number of the bird identified. Breeding, for the purposes of NSWBA is defined as an observation where the bird is actually seen on the nest, or feeding young at the nest, or in the case of water birds or ground frequenting birds, a clutch of (say) young ducklings being shepherded around by their mother. Birds carrying material in their beaks are not considered to be breeding, for our purposes. (For a rigorous definition of breeding please see p. 659 of Volume 1 of the Atlas of the birds of NSW & the ACT.)

If you are fortunate to see a young cuckoo being fed by its host bird, both birds are defined as breeding, even if you are unable to find the nest of the host bird. (This caveat does not of course refer to the Pheasant Coucal.)

Note that we do not record numbers of birds, only the existence on that site of a particular species, so while you are at liberty to include details of numbers it will be of general interest but will not contribute to the data base.

When doing field work it is good to have a reference work with you to help with identifying those difficult birds. There are a number of field guides available, Pizzey &

Knight, Slater, Morecombe and Simpson & Day. It is a matter of personal preference which you use. They all have their good points.

Now however it is possible to get (at a price of about \$40.00) an app for your mobile phone, either by Michael Morecombe or Pizzey and Knight. These apps not only have maps showing distributions (can be a useful guide) and have the advantage that they come with recorded calls, which makes identification just that little easier, particularly if the birds are calling and you are dealing with those pesky corvids, assorted crows and ravens! Note that the apps work even when there is no network reception.

Remember if and when you need more Record Sheets they can be obtained from the Membership Officer, at no cost.

### 8. **Notes**

This can be used for specifying birds not listed on the sheet or any other information that you think might be of interest and is not recorded anywhere else on the sheet.

#### **9. No of Species Recorded & Total Number of Breeding Species**

So now you have entered all the birds on your list, filled in the dates, membership number, grid coordinates and established the locality. It remains for you to tally the total number of birds listed, including breeding records and enter them into the spaces provided at the top of the sheet. It is worthwhile at this stage to check for clerical errors, omissions or areas where the information is perhaps unclear. Remember the poor fellow who have to check the sheet and enter the information into the database. Well done!

#### 10. **Despatch**

It only remains for you to despatch the c0.ompleted sheet(s) to the address listed at the top of the sheet, or shown on the website and gird your loins for completing next month's sheets!

#### 11. **Other Grids**

Remember that you can record bird observations at any place and any time (within NSW or the ACT). If you are travelling or spending holiday's etc.in a location other than your home grid, you can still atlas at these places. The more areas or grids you atlas the better our data set. Just follow the same procedure as you would for your "home" grid. Indeed atlassing whilst travelling or holidaying, as well as being good for NSWBA helps you to maintain interest and avoid the monotony of long trips.

**You have finished. Don't stop now. Do some more sheets! Thanks for giving your time and efforts into identifying Australia's beautiful birds and be assured that we do our best to attempt to protect and look after these fantastic creatures, which provide us with so much enjoyment.** 

#### **USEFUL CONTACTS**

Most of these contacts can be found in the quarterly newsletter or are listed on the website but for completeness, some of our people are listed here for your assistance. Note that our web site is http://www.nswbirdatlassers.org.au .

#### **Membership Officer:**

Don Howarth NSWBA Membership Officer "Ferndale" 2225 Freemantle Road BATHURST 2796

**Sheet Checker and Coordinator**  Donna Moody 85/1 Regatta Drive Valla Beach 2448 (02) 6569 5618 records@nswbirdatlassers.org.au

#### **NSWBA Coordinator**

Ted Nixon 0428 205 777 coordinator@nswbirdatlassers.org.au

**Secretary**  Michael Moody (02) 6569 5618 secretary@nswbirdatlassers.org.au

**Treasurer**  Dick Cooper PO Box 717 Woolgoolga NSW 2456 treasurer@nswbirdatlassers.org.au

In the first instance enquiries regarding birds and data entry matters etc. should be directed to Donna Moody, membership issues and supply of publications or record sheets to Don Howarth and other matters to the appropriate honorary officer.

For illustrative purposes a copy of a completed sheet is shown at p.9 & p.10 similarly a copy of a NSWBA MAP illustrating coordinates is at p. 8.

7

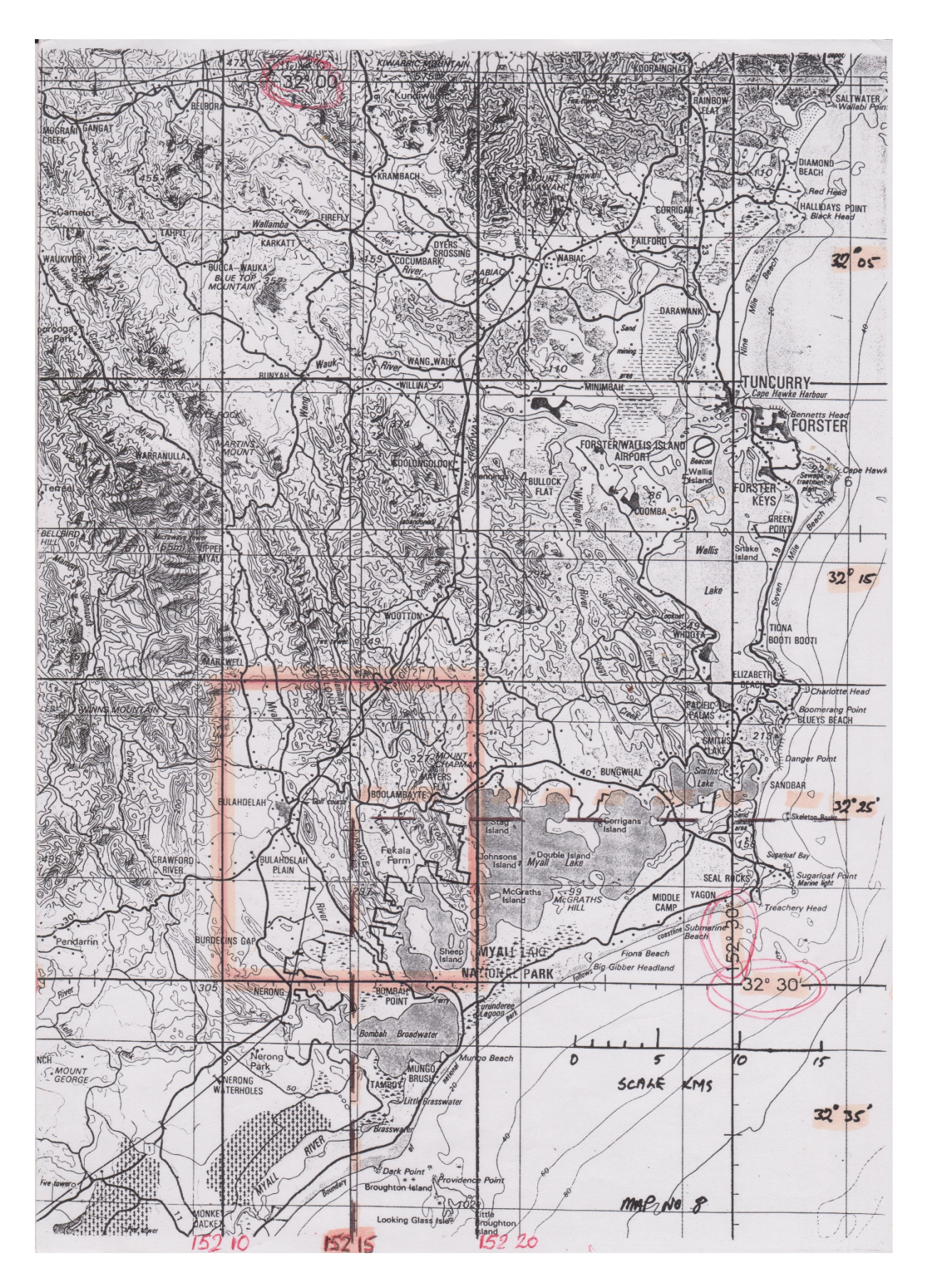

**BULAHDELAH CORDINATES AS ILLUSTRATED ON NSWBA MAPS** 

# **COMPLETED NSWBA BIRD RECORD SHEET Side A**

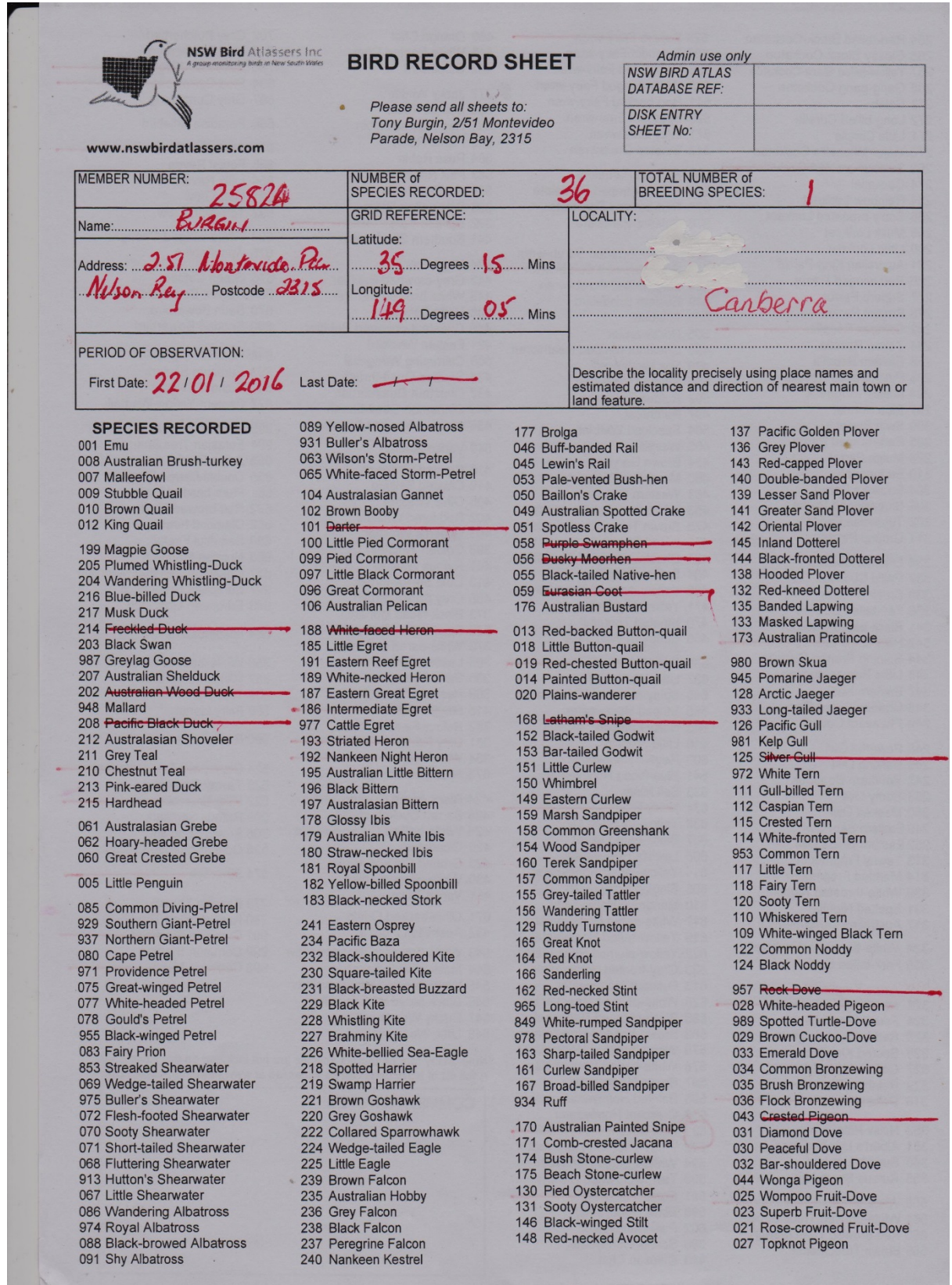

## **COMPLETED NSWBA BIRD RECORD SHEET Side B**

529 St

perb Fairy-w

532 Splendid Fairy-wren<br>536 Variegated Fairy-wren<br>535 White-winged Fairy-wren

450 Orange Chat<br>448 White-fronted Chat

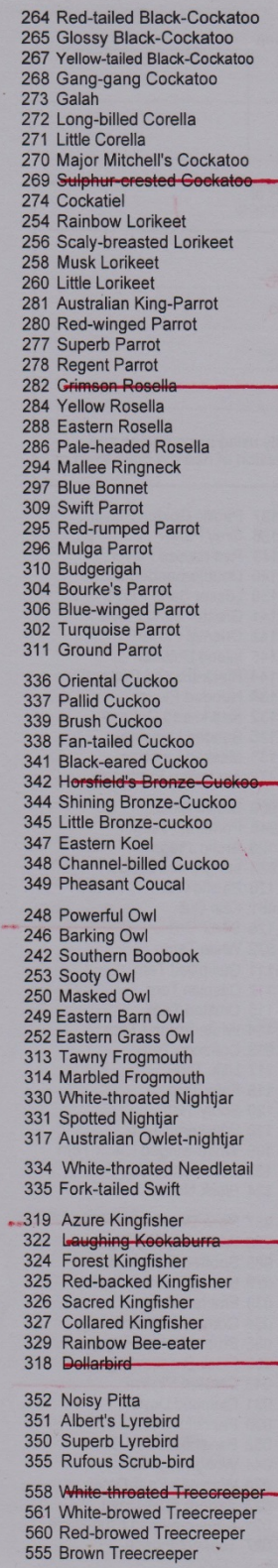

541 Red-backed Fairy-wren 526 Southern Emu-wren 871 Grey Grasswren<br>513 Striated Grasswren 565 Spotted Pardalote 566 Yellow-rumped Pardalote 570 Red-browed Pardalote 976 Striated Pardalote 493 Yellow-throated Scrub-wren 488 White-browed Scrub-wren<br>494 Large-billed Scrub-wren 519 Eastern Bristlebird 506 Pilotbird 505 Rockwarbler 498 Chestnut-rumped Heathwren 499 Shy Heathwren 500 Striated Fieldwren Rufous Fieldwren 502 497 Redthroat 504 Speckled Warbler 465 Weebill 454 Brown Gerygone<br>454 Brown Gerygone<br>460 Mangrove Gerygone 463 Western Gerygone<br>453 White-throated Gerygone 475 Brown Thornbill Inland Thornbill 476 481 Chestnut-rumped Thornbill 484 Buff-rumped Thornbill 486 Yellow-rumped Thornbill 471 Yellow Thornbill 470 Striated Thornbill 466 Southern Whiteface 638 Red Wattlebirg 637 Little Wattlebird 640 Spiny-cheeked Honeyeater 585 Striped Honeyeater 645 Noisy Friarbird<br>646 Little Friarbird 603 Regent Honeyeater 641 Blue-faced Honeyeater 633 Rell Miner 634 Neisy Miner<br>635 Yellow-throated Miner 967 Black-eared Miner 605 Lewin's Honeyeater 614 Yellow-faced Honeveater 608 Singing Honeyeater 610 Mangrove Honeyeater 617 White-eared Honeyeater 619 Yellow-tufted Honeyeater 622 Yellow-plumed Honeveater 623 Grey-fronted Honeyeater 613 Fuscous Honeyeater 625 White-plumed Honeveater 580 Black-chinned Honeyeater Brown-headed Honeyeater 583 579 White-throated Honeyeater 578 White-naped Honeyeater Brown Honeveater 597 598 Painted Honeyeater Crescent Honeyeater 631 New Holland Honeyeater 594 White-fronted Honeyeater 593 Tawny-crowned Honeyeater 591 Eastern Spinebill<br>589 Black Honeyeater 602 Pied Honeyeater 586 Scarlet Honeyeater 449 Crimson Chat

452 Gibberbird 377 Jacky Winter 380 Scarlet Robin<br>381 Red-capped Robin<br>382 Flame Robin 384 Rose Robin 383 Pink Robin 385 Hooded Robin 396 Pale-yellow Robin 392 Eastern Yellow Rel 441 Southern Scrub-robin 434 Logrunner 443 Grey-crowned Babbler<br>445 White-browed Babbler 938 Hall's Babbler 446 Chestnut-crowned Babbler 421 Eastern Whipbird<br>866 Chirruping Wedgebill<br>436 Spotted Quail-thrush 437 Chestnut Quail-thrush 439 Cinnamon Quail-thrush 438 Chestnut-breasted Quail-thrush 549 Varied Sittella 416 Crested Shrike-tit 419 Crested Bellbird<br>405 Olive Whistler 402 Red-lored Whistler 403 Gilbert's Whistler 398 Golden Whistler 401 Rufous Whistler 413 Little Shrike-thrush 408 Grey Shrike-thrush 373 Black-faced Monarch 375 Spectacled Monarch 376 White-eared Monarch 365 Leaden Flycatcher 366 Satin Flycatcher 369 Restless Flycatcher 415 Magpie-lark<br>362 Rufous Fantail 361 Grey Fantail<br>364 Willie Wagtail 673 Spangled Drongo 424 Black-faced Cuckoo-shrike 428 Barred Cuckoo-shrike 425 White-bellied Cuckoo-shrike 429 Cicadabird 423 Ground Cuckoo-shrike 430 White-winged Triller 431 Varied Triller 671 Olive-backed Oriole 432 Australian Figbird 543 White-breasted Woodswallow 544 Masked Woodswallow 545 White-browed Woodswallow 546 Black-faced Woodswallow 547 Dusky Woodswallow<br>548 Little Woodswallow **COMMENTS/NOTES:** 

702 Grey Butcherbird 700 Pied Butcherbird 705 Australian Magni 694 Pied Currawor 697 Grey Currawong 686 Paradise Riflebird 930 Australian Ray 868 Forest Raven 954 Little Raven 691 Little Crow 692 Torresian Crow 693 White-winged Chough 675 Apostlebird 676 Green Catbird 684 Regent Bowerbird 679 Satin Bowerbird 680 Spotted Bowerbird 648 Horsfield's Bushlark 993 Eurasian Skylark 647 Richard's Pipit 877 Eastern Yellow Wagtail 995 House Sparrow 994 Eurasian Tree Sparrow 653 Zebra Finch 655 Double-barred Finch 661 Plum-headed Finch 662 Red-browed Finch 652 Diamond Firetail 650 Beautiful Firetail 983 Nutmeg Mannikin 657 Chestnut-breasted Mannikin 997 European Greenfinch 996 European Goldfinch 564 Mistletoebird 358 White-backed Swallow 357 Welcome Swallow 359 Tree Martin 360 Fairy Martin 990 Red-whiskered Bulbul 524 <del>Glamorous Reed Wa</del><br>523 Tawny Grassbird<br>522 Little Grassbird

509 Rufous Songlark 508 Brown Songlark<br>525 Golden-headed Cisticola 574 Silvere

779 Bassian Thrush 780 Russet-tailed Thrush

- 991 Common Black
- 999 Common Starting
- 998 Common Myn
	-

Note: Many rare or vagrant species are not included on this Atlas Sheet.<br>A full list of NSW birds can be accessed at www.nswbirdatlassers.com